Registrations are due by June 1, 2013. Registrations will be accepted after this date, but will not guarantee a meal of your choice.

> Conference Registration \$35 for registration at the door

# **Conference Registration includes:**

- Light Breakfast
- Boxed Lunch of your choice

# Make Checks Payable To:

Kentucky Voyagers User Group (We are still in the process of changing our banking documents to our new name)

Please feel free to email or call with any questions: Ben\_Rawlins@georgetowncollege. edu 502.863.8403

# **Register / Pay Online At:**

# http://libwired.info/ebug/

Directions To Georgetown College All events will be housed in Ensor Learning Resource Center 400 East College Street Georgetown, KY 40324

 For Directions visit the following link http://www.georgetowncollege.edu/ library/information/location/

### Lunch Meal Options:

- Turkey and Sharp Cheddar Boxed Lunch
- Roast Beef and Cheddar Boxed Lunch
- Grilled Tuscan Chicken Breast Boxed
  Lunch
- Caesar Salad
- Cobb Salad
- Greek Salad

# **Conference Planning Committee**

Ben Rawlins, Chair— Georgetown College Ophelia Chapman, Chair-Elect— Morehead State University Melissa Brooks, Secretary/Treasurer—West Virginia University

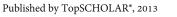

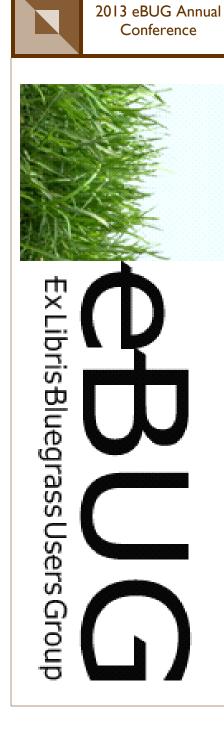

# **Conference Program**

8:00-9:00 Registration and Continental Breakfast

9:00-9:15 Business Meeting Election of Officers Chair Elect Secretary/Treasurer

9:15-10:00 Ex Libris Representative

# 10:00-10:30 ELUNA Representative

10:30-10:45 Break

# 10:45-11:45 Guest Speaker Janet Lute, Princeton University

11:45-12:45 Lunch

#### 12:45-2:00 Workshop—-Janet Lute, Princeton University

2:00-2:10

#### 2:10-3:00 Concurrent Session I

- Voyager Consortium: How it works and sometimes doesn't—Tari Keller, University of Kentucky
- Filling a Vacant Systems Librarian Position— Perry Bratcher and Michael Well, Northern Kentucky University
- Bulk Import Version 2.0 in Voyager 8.0—-Kate Seago, University of Kentucky

# 3:10-4:00 Concurrent Session II

- What Good are Skins?—-Tari Keller, University of Kentucky
- Writing macros and programs for Voyager Cataloging—-Kathryn Lybarger, University of Kentucky
- Shelflister—-Randall Myers and Ben Rawlins, Georgetown College

Ex Libris Bluegrass Users Group Newsletter, Vol. 2013 [2013], Art. 2

#### Janet Lute, Princeton University

Janet will speak about data gathering and analysis as it relates to library systems. The session will address the highs and lows of this art form with particular attention paid to interpreting the question asked, often by a non-technical staff member. The talk will be illustrated with some real world examples.

#### Workshop

#### Janet Lute, Princeton University

This workshop will focus on report writing techniques using Voyager reports.mdb and Access. It will focus on the areas that seem to cause the most problems for both new and more experienced report writers. The session will be very practical and will be illustrated by real examples from Cataloging, Acquisitions and Circulation. Useful for those who are new to this area and those with some experience.

#### **Concurrent Session I**

# Voyager Consortium: How it works and sometimes <u>doesn't</u>—-Tari Keller, University of Kentucky

The KYVL Voyager Consortium has always been hosted. In December 2011 the Consortium embarked on a new adventure--Ex Libris Hosting. We went from two hub servers in Kentucky to one hub server in Chicagoland. This presentation will explain how the consortium evolved, how it is configured now and what Ex Libris does for it. It will cover some of what happens when things go wrong, and what kinds of communications are used along the way to fixing the problems.

# • <u>Filling a Vacant Systems Librarian Position</u>—Perry Bratcher and Michael Well, Northern Kentucky University

This presentation will focus on the skills and progression of responsibilities needed when filling a Systems Librarian position. NKU recently filled a vacant Systems Librarian position with a librarian with extremely limited skills administering an ILS. This presentation will focus on this background and the skills needed to move into a Systems Librarian position and successfully administer that system with a limited background. Issues addressed will be: the basic skills which were most helpful in coming into the position, the sequence of responsibilities used when moving into the position, and how to plan for filling the position. Successes and suggestions for what to look for in candidates filling a position with responsibilities in administering an ILS will also be addressed. Ex Libris significantly reworked the Bulk Import functionality. The initial 8.0 version included a bug that was fixed in 8.2. This presentation will highlight some of the new features available and some of the challenges that remain when using the Voyager Bulk Import function.

#### **Concurrent Session II**

#### <u>What Good are Skins</u>?—-Tari Keller, University of Kentucky

Skins are interfaces for Voyager's Tomcat public catalog. They can be used in designing a new look for your WebVoyage, updating the Tomcat files to a new version of Voyager, testing a mobile interface or even creating an OPAC ONLY interface for the book stacks. The beauty of skins is being able to test a new interface with your entire database! If you are interested in trying something new with your Tomcat WebVoyage, or looking to switch from WebVoyage Classic to Tomcat WebVoyage, this session will share some insight on why skins are in!

## <u>Writing macros and programs for Voyager</u> <u>Cataloging</u>—Kathryn Lybarger, University of Kentucky

Editing individual records in Voyager is easy and convenient, but repetitive processes can be slow and tedious without automation. Voyager's built-in features such as Pick and Scan, and Global Data Change are great, especially when combined with external macro programs to drive the interface in a simple repetitive fashion, or with external programs directly querying Voyager's Oracle database. In this presentation, I will describe some of these techniques and share my web site of open source code for extending Voyager.

# • <u>Shelflister</u>—-Randall Myers and Ben Rawlins, Georgetown College

For years the LRC has wanted to conduct a full scale inventory of our library, but with items constantly coming and going it proves to be an impossible feat at times. Likewise, gathering all the items in the library that are lost and missing and need to be reordered is an overwhelming task to accomplish. If there were such a way to combine the two into an efficient system life would be so much easier. Well with the Shelflister software not only are those combined, but we even chipped in the mixture of adding shelf reading and organization as well!